## **路斯特CDE系列伺服驱动器过流故障代码高明维修案例**

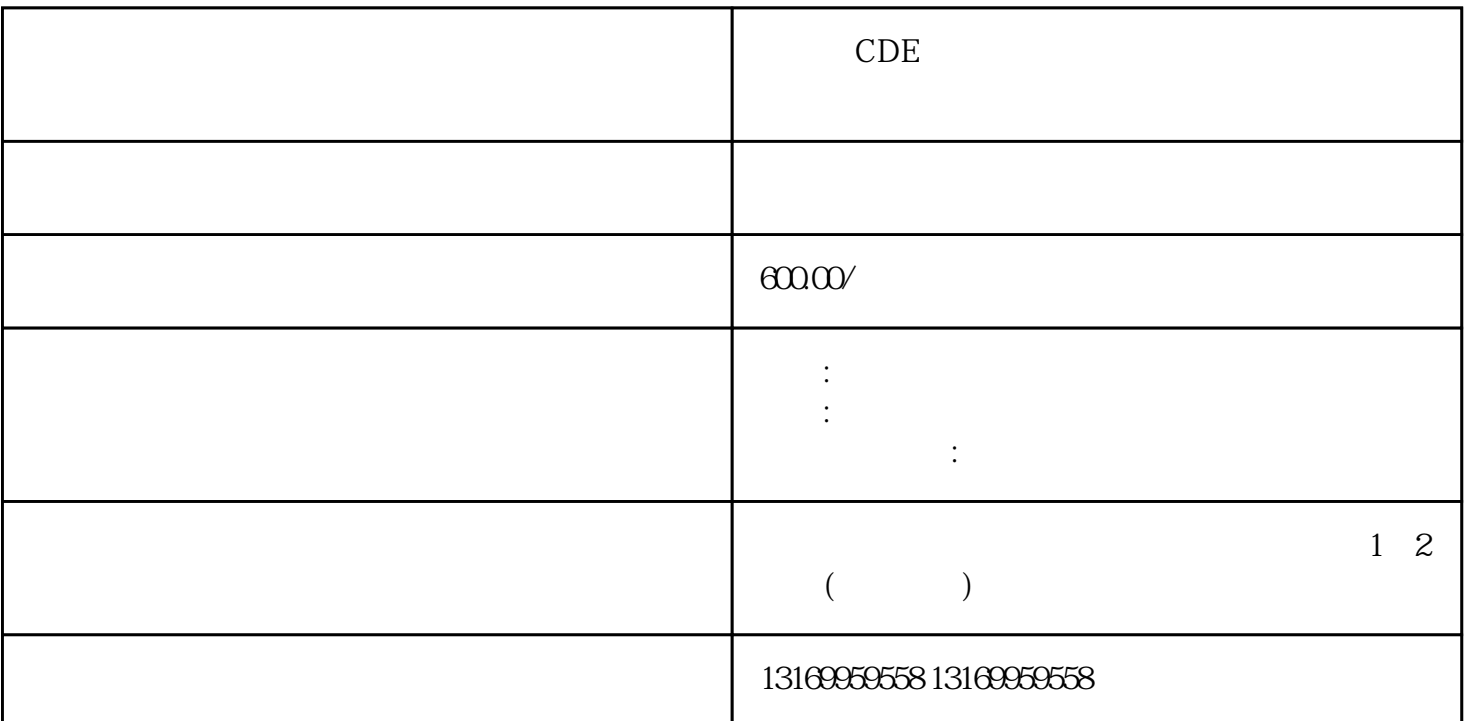

CDE

 $\alpha$ de

 $:1$  LUST

 $2<sub>3</sub>$  $4$ cde and  $\alpha$ 1 and E-CPU, the E-CPU, and the Secondary secondary secondary secondary secondary secondary secondary secondary secondary secondary secondary secondary secondary secondary secondary secondary secondary secondary secondary  $2$  OFF $\,$   $210V$   $425V$ 

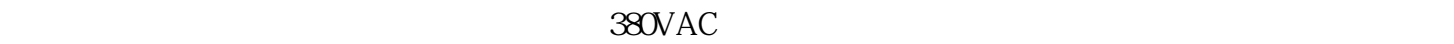

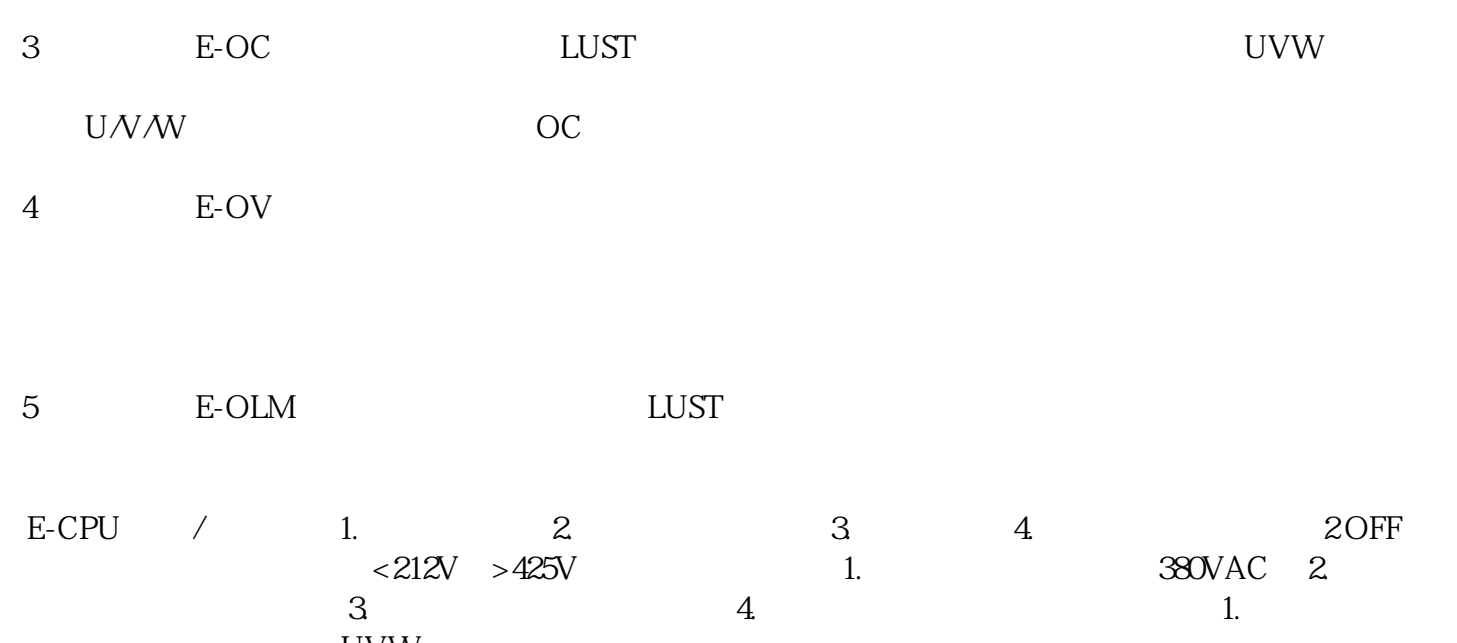

 $3.$  4.  $4.$ 

 $U$ VW